## User Options Binder

This binder will return a list of users found in the directory manager.

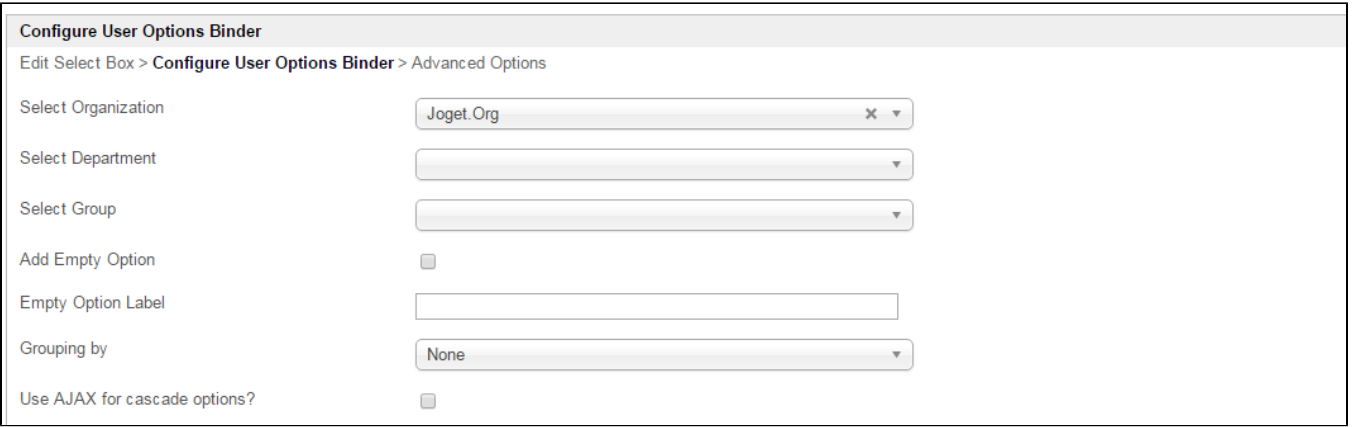

## Figure 1: User Options Binder Properties

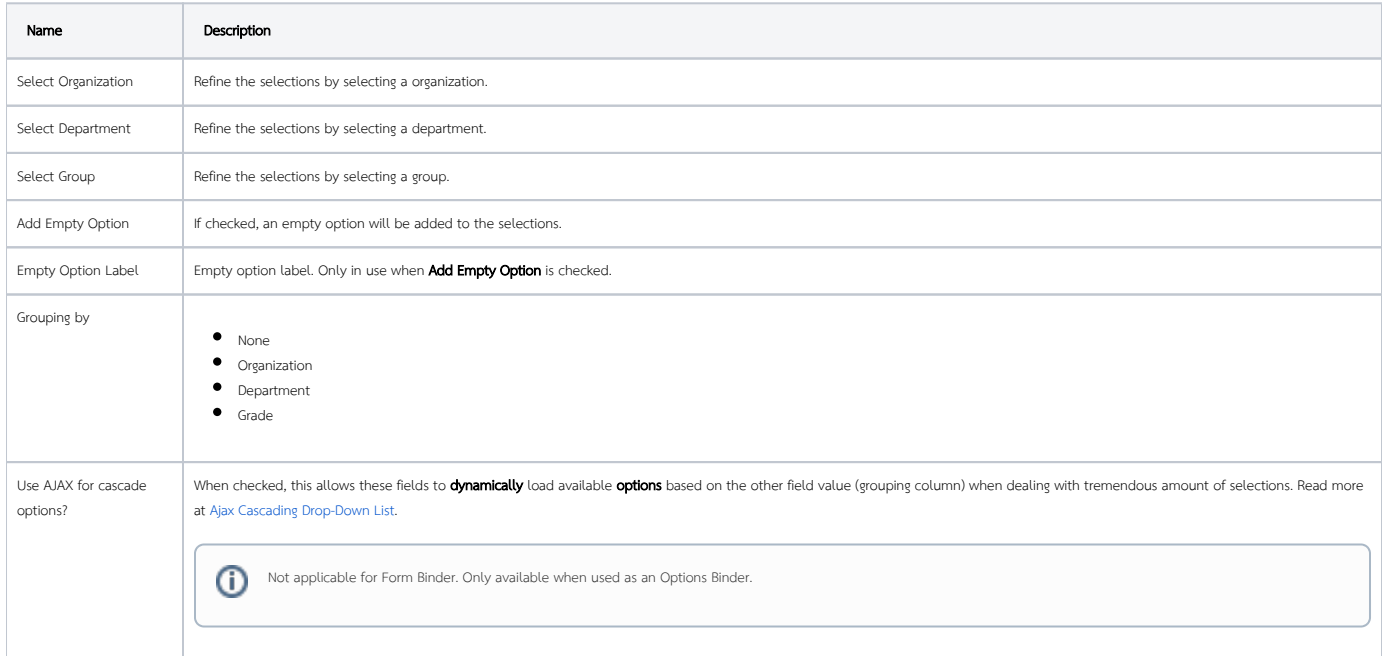